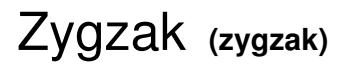

Memory limit: 256 MB Time limit: 9.00 s

Na planszy  $N \times N$  z polami ponumerowanymi z góry na dół, od lewej do prawej należy znaleźć zygzak przechodzący od pola numer  $A$  do pola numer  $B$ . Zygzak powinien przejść przez wszystkie pola planszy, a w każdym momencie możliwe jest przemieszczenie do dowolnego pola sąsiadującego bokiem z bieżącym polem głowy zygzaka:

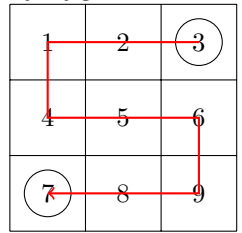

Napisz program, który: wczyta opis planszy, pole startowe i końcowe, wyznaczy wszystkie możliwe zygzaki i wypisze wyniki na standardowe wyjście.

## **Wejscie ´**

W pierwszym (jedynym) wierszu wejścia znajdują się trzy liczby naturalne  $N$ , A oraz  $B$ , pooddzielane pojedynczymi odstępami. Są to kolejno: długość boku planszy oraz numery pól: startowego i końcowego.

## **Wyjscie ´**

Program powinien wypisać rozwiązania zagadki w osobnych wierszach w kolejności leksykograficznej w postaci ciągu znaków G (góra), D (dół), L (lewo), P (prawo).

## **Ograniczenia**

 $2 \le N \le 7, 1 \le A, B \le N^2, A \ne B.$ 

## **Przykład**

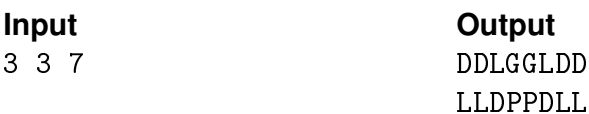